# The Virtual Tablet Interface. Windows Series, Version 1.20

The Virtual Tablet Interface is a high performance digitizer interface designed for today's complex graphical applications. Anyone who uses a digitizer more than twenty minutes a day will find this product invaluable. It not only improves the use of many leading applications such as CAD and desktop publishing, but makes mastering them easier and more enjoyable.

Specifically, the Virtual Tablet Interface offers the following benefits:

- \* The fastest and most powerful digitizer drivers for Windows 3.x, PenWindows and DOS on the market.
- \* The ability to create and use color graphic, digitizer menu templates for any Windows or DOS application.
- Pre-built templates for many popular DOS and Windows applications which you can edit, embellish or use 'as is'.
- Template Manager which can load and execute your favorite application and its template with the click of a button.

## **Software Components**

The Virtual Tablet Interface includes high-performance device drivers written specifically for DOS and Windows - not rehashes of Microsoft Device Driver Kit code. The device drivers fully support all system pointer functions in addition to executing user-defined templates, handwriting recognition and tracing.

The Virtual Tablet Editor augments the device drivers allowing users to create or edit complex color templates and application command interfaces independent of their system or digitizer. This objectoriented graphics design application is complete with online help, status and tool bar, graphics formats and other features found in packages costing much more.

All components of the Virtual Tablet Interface are included in the distribution package. There are no additional fees for higher functionality (so-called "professional versions"). Key components and features of the Virtual Tablet Interface include (see VtRevs.Zip for a description of new features, fixes and updates):

### Drivers and Utilities

- **\*** Windows dynamic link libraries VTABLET.DLL and VTCONFIG.DLL and an enhanced mode driver VTABLET.386 which provide the interface and configuration between the digitizer and Microsoft Windows supporting the following features: mouse driver, Pen Windows driver, template execution and tracing objects from your digitizer.
- **\*** A DOS device driver, VTABLET.SYS, which provides an interface between the digitizer and DOS supporting the following features: template execution and the Autodesk Device Interface.
- **\*** A template manager, VTLOAD.EXE, which can load and execute templates from within DOS or Windows along with their applications using either an iconic or command line interface.

### Virtual Tablet Editor

**\*** Create or edit templates from scratch, using an automated template builder, or by tracing

directly from existing blueprints and graphical images.

- \* 'One-Minute Templates<sub>M</sub>' which allow users to create color templates for any Windows application simply by pointing and clicking on the application's window.
- **\*** Reads and writes a variety of graphics file formats including Windows metafiles and bitmaps.
- **\*** Imports and exports host-independent template modules for commonly used template functions facilitating the exchange and standardization of template designs.
- **\*** Variety of output options allowing templates to be printed at reduced or actual size, or up to billboard size for trade shows and advertisements.
- **\*** Integrated compiler for producing device and host-independent template command files (requires no programming skill or knowledge - just draw what you want).
- **\*** Standard computer-aided-design and Windows features including pan, zoom, multiple-selections and undo as well as clipboard cut, copy and paste.

## **Requirements**

The Virtual Tablet Interface requires the following system configuration:

- **\*** Any Summagraphics, CalComp, Kurta or compatible digitizer.
- **\*** A 80286 microprocessor-based system or higher.
- **\*** An EGA display system or higher.
- **\*** A high quality printer (laser recommended).
- **\*** MS or PC DOS 2.0 or higher.
- **\*** Microsoft Windows 3.0 or higher.

# **Accessing the Files**

A full working version of the Virtual Tablet Interface is uploaded across five files on CompuServe in Library #1 of the Advanced Windows Forum (GO WINADV) and consists of the following:

- VtInfo.Zip This document which describes the Virtual Tablet Interface drivers, utilities and applications; registration procedure, pricing, support and upgrade policy. Use this document to determine whether the Virtual Tablet Interface sounds like something that meets your computing needs.
- VtSets.Zip This file contains the Windows-based installation program which is required if you are an unregistered user and wish to install the executables. It also contains Application notes and the revision history.
- VtRevs.Zip Revision history and known bugs or problems with their recommended work-arounds. Download this file from time to time if you are having difficulty installing or using any of the drivers, utilities or applications. Also contains new features for each release which you can use to determine whether a download and update of your existing files is in your best interests.
- VtExes.Zip Full set of device drivers, utilities, help files and applications. Download this file if you wish to try the Virtual Tablet Interface before registering. Requires VtSets.Zip if you are an unregistered user.
- VtDocs.Zip The full, illustrated manual for the Virtual Tablet Interface in Windows Write format. Download and print this file if you wish to review the specific details of the Virtual Tablet Interface or judge the quality of its documentation.
- VtSams.Zip Sample templates for use with the Virtual Tablet Editor that may be edited or just

compiled for use on your system. Download this file if you wish to try out several prebuilt templates rather than create them yourself. Use PkUnZip -d switch.

# **Registration**

The Virtual Tablet Interface files uploaded on this BBS are full working copies - not crippled demoware. The only restriction is a 21-day trial period at the end of which you must register or cease using the software. As a registered owner, you will receive the following benefits:

- **\*** Fully registered program and documentation disk(s) including all files, documentation and sample templates.
- **\*** Unlimited use of the product and free minor updates which you can download and update easily.
- **\*** Notices and discounts (50%) on major version updates.
- **\*** Download free registered templates from Digitizer Technology and other registered users.

If you choose to register, either use the form provided or simply select Register from the startup screen of any driver, utility and application. You are presented with a form to complete and mail along with you payment to Digitizer Technology. Your order will be processed immediately and the software mailed within one week.

# **Pricing, Support and Updates**

Pricing for the Virtual Tablet Interface includes the following breaks by order quantity:

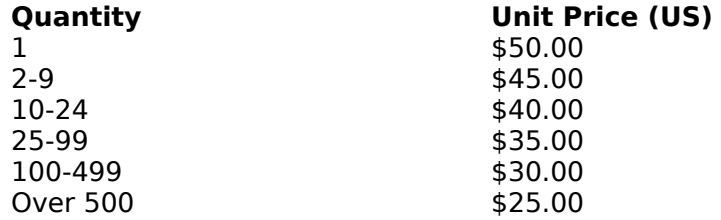

To order, complete the registration form and send it along with cash, check or money order (no credit card orders) drawn on US banks to: Digitizer Technology Company, 16541 Redmond Way, Suite 195C, Redmond, WA 98052. If you would like to talk to someone first about your order, please call (206) 868 3246.

All prices include ground shipping - express mail is available at purchaser's expense on minimum orders of 25 units. Washington state residents please add 8.2% sales tax. Foreign orders add US \$7.50 shipping and handling. Purchase orders accepted on company letterhead for an additional US \$5.00 per order (minimum 25 units).

### Product Support

If you need technical assistance, you may send electronic mail to Digitizer Technology on CompuServe at account [74000, 2506]. Please include a full description of the problem or request which will be responded to within one working day. This is the fastest and preferred method of obtaining direct help from Digitizer Technology.

If you need telephone assistance, you may call Digitizer Technology Monday Friday at (206) 868- 3246 between 8:00 AM and 10:00 PM, Pacific Standard Time. Please have a copy of your AUTOEXEC.BAT, CONFIG.SYS, WIN./INI and SYSTEM.INI files ready along with information on the circumstances in which the problem occurred.

If you would like to mail your questions or comments to Digitizer Technology, we can be reached at: Digitizer Technology Company, 16541 Redmond Way, Suite 195C, Redmond, WA 98052.

### Product Updates

Updates will be frequent and posted to CompuServe and other public bulletin boards as they become available. Registered users ordering over 25 units will automatically be mailed minor updates free of charge. Other users may simply download the new files and use the update facility included in the Setup program to correctly install new versions. Minor updates are free to all with major updates (e.g., Version 1.xx to 2.xx) priced at 50% off the normal registration cost for new users.

# The Virtual Tablet Interface. Windows Series, Version 1.20

Send this form along with cash, check or money order drawn on US banks only for the appropriate amount to:

### **Digitizer Technology Company 16541 Redmond Way, Suite 195C Redmond, WA 98052 USA Tel: (206) 868-3246**

Washington state residents please add appropriate sales tax. Foreign orders add US \$7.50 shipping and handling. Purchase orders accepted on company letterhead for an additional US \$5.00 per order. Call for information on volume discounts. Please allow 2-3 weeks for delivery. Credit card orders not accepted.

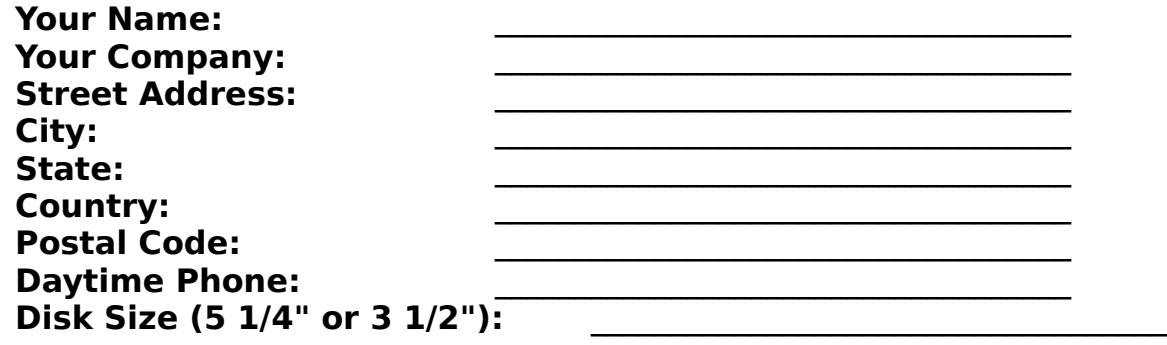

\_\_\_\_\_\_\_\_\_\_\_\_\_\_\_\_\_\_\_\_\_\_\_\_\_\_\_\_\_\_\_\_\_\_\_\_\_\_\_\_\_\_\_\_\_\_\_\_\_\_\_\_\_\_\_\_\_\_\_\_\_\_\_\_\_\_\_\_\_\_\_\_\_\_\_\_\_\_\_\_\_

\_\_\_\_\_\_\_\_\_\_\_\_\_\_\_\_\_\_\_\_\_\_\_\_\_\_\_\_\_\_\_\_\_\_\_\_\_\_\_\_\_\_\_\_\_\_\_\_\_\_\_\_\_\_\_\_\_\_\_\_\_\_\_\_\_\_\_\_\_\_\_\_\_\_\_\_\_\_\_\_\_

 $\_$  , and the contribution of the contribution of  $\mathcal{L}_\mathcal{A}$  , and the contribution of  $\mathcal{L}_\mathcal{A}$ 

 $\_$  , and the contribution of the contribution of  $\mathcal{L}_\mathcal{A}$  , and the contribution of  $\mathcal{L}_\mathcal{A}$ 

 $\_$  , and the contribution of the contribution of  $\mathcal{L}_\mathcal{A}$  , and the contribution of  $\mathcal{L}_\mathcal{A}$ 

 $\_$  , and the contribution of the contribution of  $\mathcal{L}_\mathcal{A}$  , and the contribution of  $\mathcal{L}_\mathcal{A}$ 

Where did you here about this product?

What applications do you intend using this product with?

Please describe your system (ie. processor, memory, Windows and DOS versions, digitizer, etc.)

What features do you like best about this product?

What features do you not like about this product?

Please use this space for any additional comments or suggestions:

Thank you for your order!